安城市ホームページの該当ページが開きます

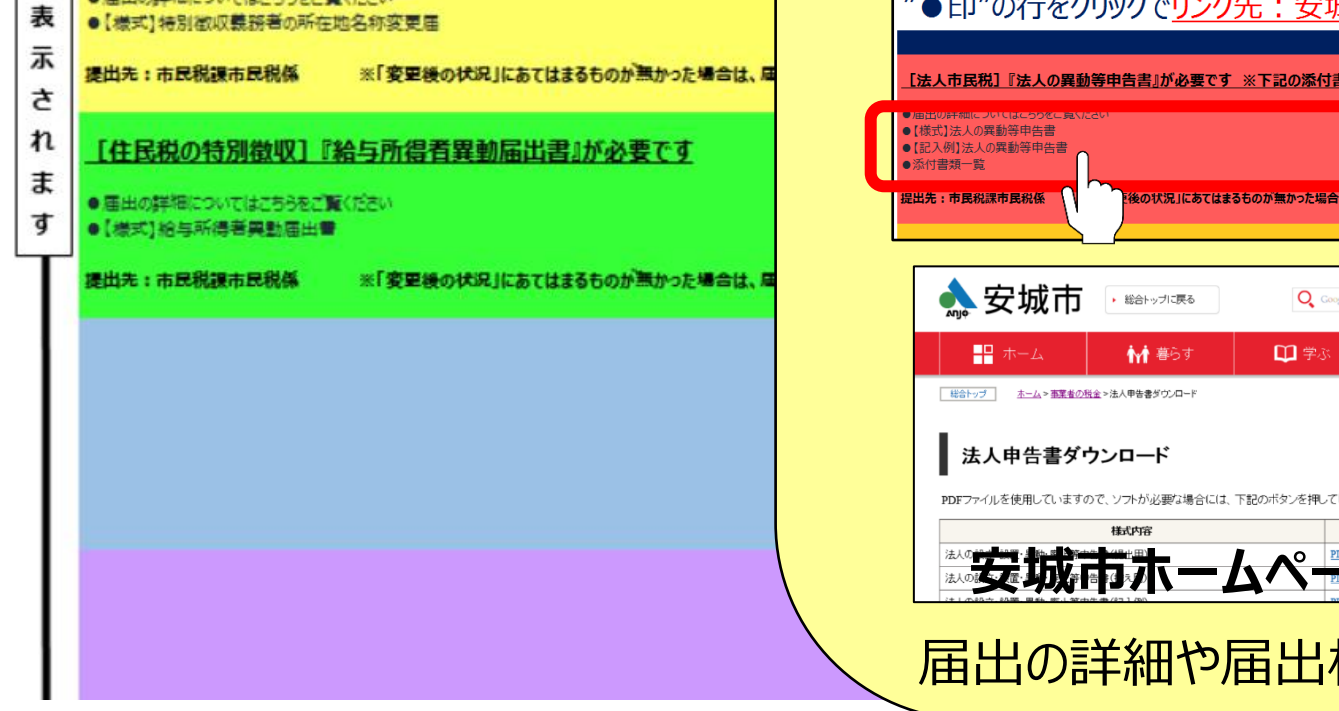

[住民税の特別徴収]『特別徴収義務者の所在名称変更届』が

●届出の詳細についてはこちらをご覧ください

6

E

## 『法人届出自己診断シート』の使用方法

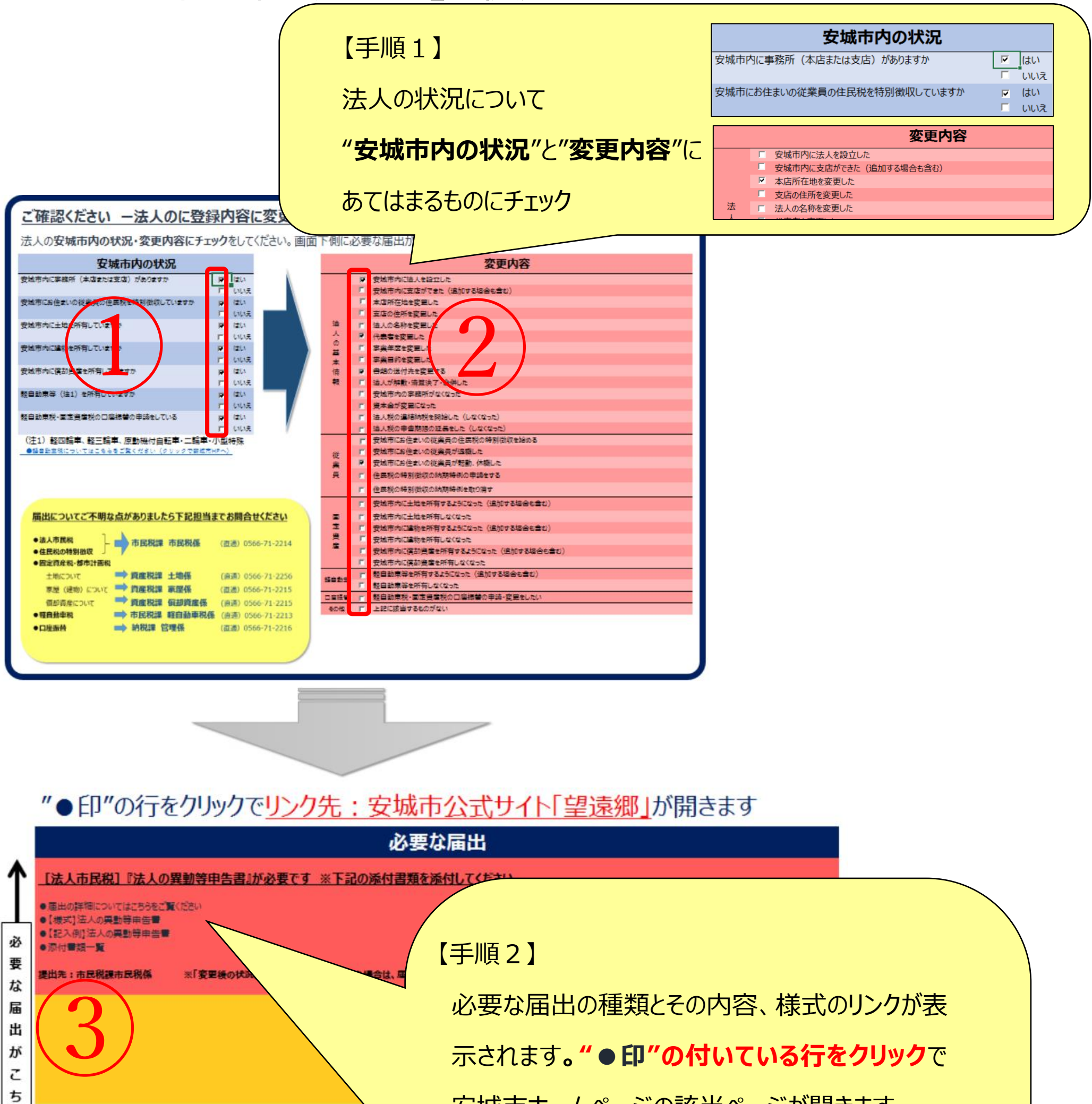

"●印"の行をクリックでリンク先: 安城市公式サイト「望遠郷」が開きます

届出の詳細や届出様式のリンクが開きます

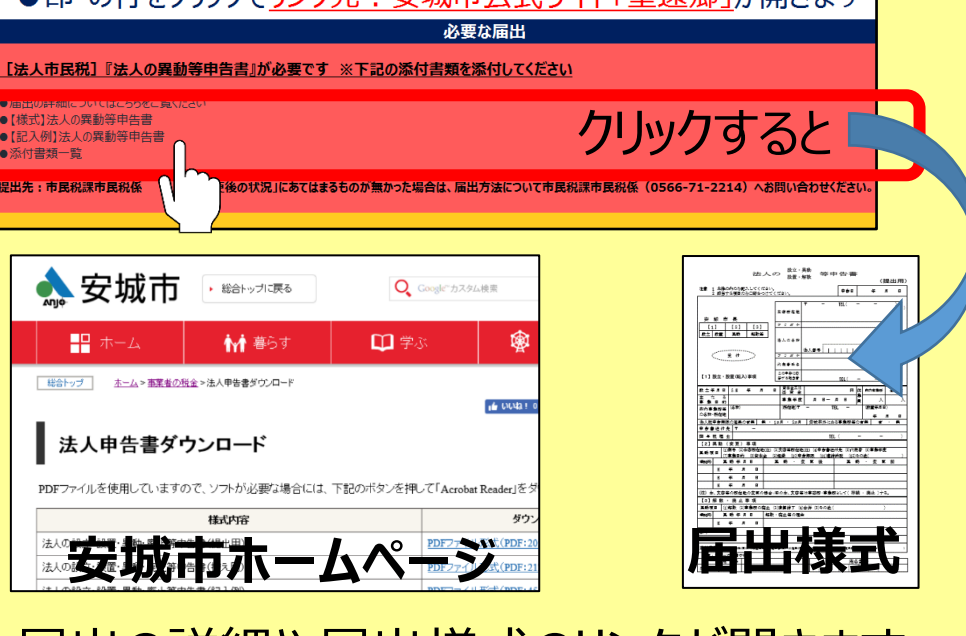